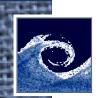

# **Open Source Computational Fluid Dynamics**

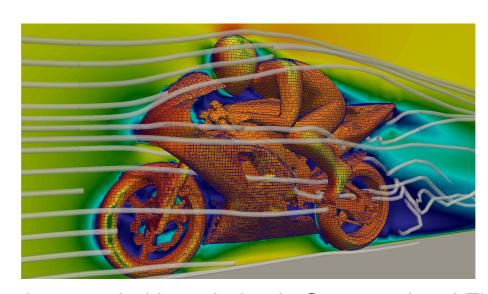

An MSc course to gain extended knowledge in Computational Fluid Dynamics (CFD) using open source software.

#### Zoltán Hernádi

Department of Fluid Mechanics
Budapest University of Technology and Economics

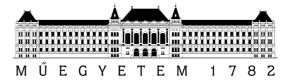

Open Source CFD @ Budapest University of Technology and Economics

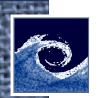

## Advanced programming in OpenFOAM

Revision control: git

Debugging:

- Info statements
  - 1. Insert *Info* statements to the source code
  - 2. Re-compile code
  - 3. Find and remove bugs
  - 4. Remove *Info* statements
- DebugSwitches in \$WM\_PROJECT\_DIR/etc/controlDict
   e.g. modify IduMatrix to 2
- GNU Debugger (GDB)

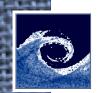

#### First git commit

```
# Global configuration of GIT system:
git config --global user.name "Zoltan Hernadi"
git config --global user.email "zhernadi"
git config --global core.editor "gedit"
git config --global color.ui true

git init # initialize repo
echo "My content" > my_file
git add .
git commit -m "Initial commit"
```

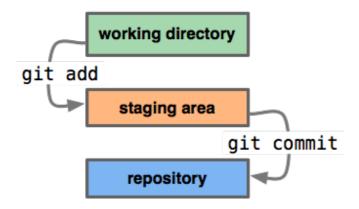

Open Source CFD @ Budapest University of Technology and Economics

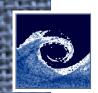

## **Using git**

```
git status
git log
git diff # difference between working directory and stage+repo
git diff --staged # difference between stage and repo
git rm file to delete.txt # remove file
git mv old file.txt new place/new file.txt # rename/move
git diff changed file.txt
# Undo changes in working directory (copy from repo to working directory):
git checkout -- changed file.txt
# Undo changes in stage:
git reset HEAD changed file.txt
# Copy old version of file from repo to stage:
git checkout a3076290213d4 -- file old version.txt
# Undo full commit by creating a new commit:
git revert c32d0130762
git clean -n # show untracked files to be removed in working directory
git clean -f # remove untracked files in working directory
```

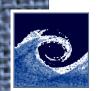

# **Using git**

```
git help
git help log
git log --oneline
git show a3076290213d4
git show HEAD^
git show HEAD~1
git show HEAD^^^
git show HEAD~3
git remote
                            # list remotes
git push
                            # from local to remote
git fetch
                            # from remote to local
git merge origin/master # after fetch: merge to local
git pull
                            # git fetch + git merge
```

OpenFOAM git repository: https://github.com/OpenFOAM

Open Source CFD @ Budapest University of Technology and Economics

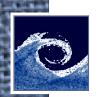

## **Debugging with GDB**

Compile OpenFOAM with debug flag:

WM\_COMPILE\_OPTION=Debug wmake

- either re-compile the complete code of OpenFOAM
- or accept that you can debug the re-compiled code only

#### GDB commands:

- b: break (set breakpoint)
- r: run (start program)
- n: next (execute next program line)
- c: continue
- I: list nearby source-code lines
- I 12: list source-code lines nearby line 12
- info locals: show local variables
- p var: print variable content
- p var = 1: change variable content to 1
- help name: show information about GDB command name

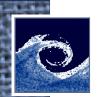

#### **OpenFOAM** information sources

Main website: http://www.openfoam.org

CFD Online Forum: http://www.cfd-online.com/Forums/openfoam/

PhD course: http://www.tfd.chalmers.se/~hani/kurser/OS\_CFD/

OpenFOAM workshop: http://openfoamworkshop.org

OpenFOAM training: http://www.openfoam.com/training/